## PRZESZUKIWANIE CYTOWANYCH MATERIAŁÓW BIBLIOGRAFICZNYCH

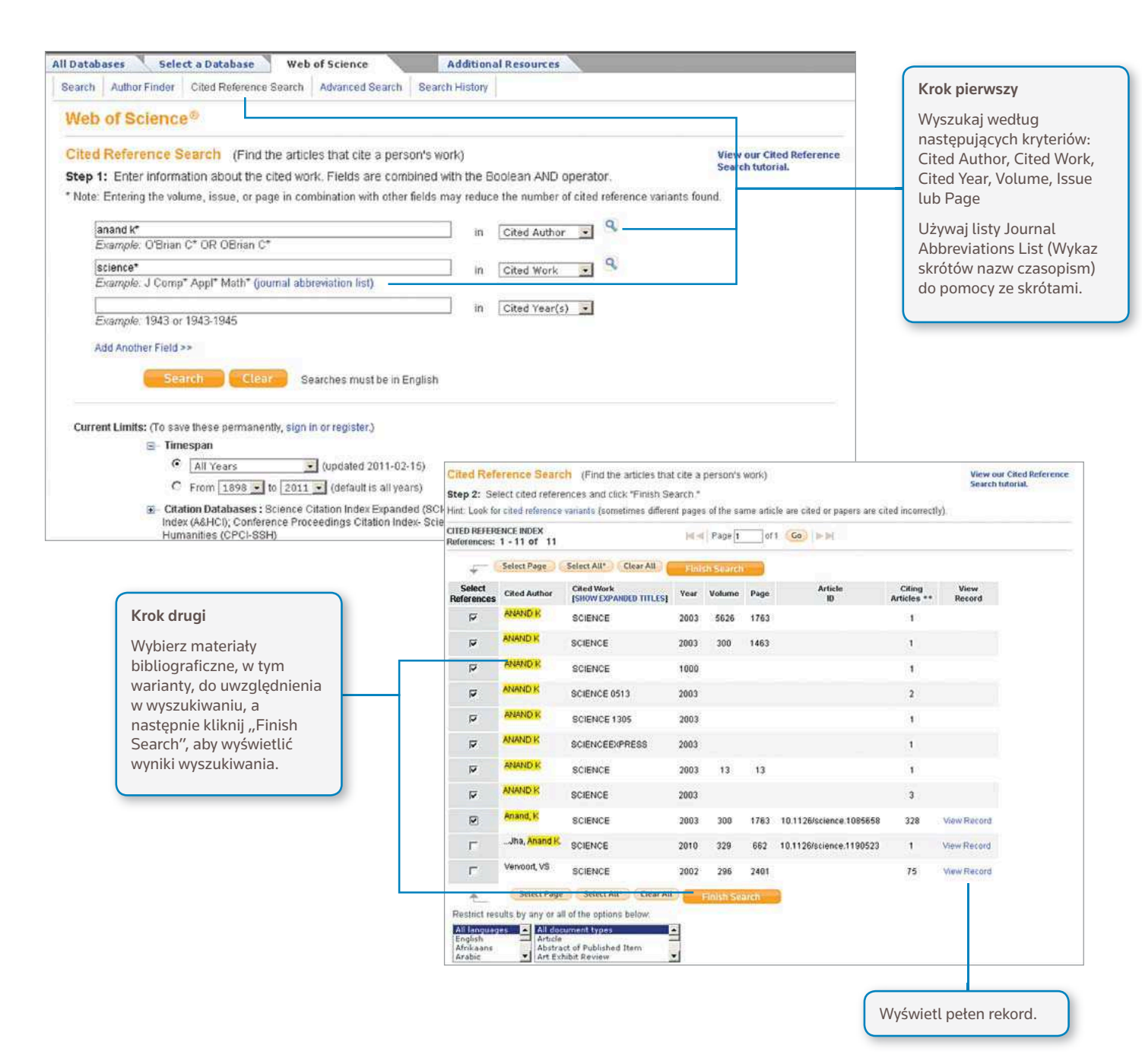

## *Wskazówki dotyczące wyszukiwania:*

- Używai skrótów w przypadku cytowanych autorów i cytowanych prac.
- Przed zakończeniem wyszukiwania sprawdź warianty (czasami publikacje cytowane są nieprawidłowo).
- Liczba "Citing Articles" odzwierciedla cytowania ze wszystkich lat i edycji *Web of Science* – nawet tych, które nie są objęte prenumeratą użytkownika. Wszystkie cytowane materiały bibliograficzne są indeksowane i przeszukiwane, w tym odnośniki do książek, patentów, dokumentów rządowych itd.
- Kolejni cytowani autorzy, pełne tytuły źródła oraz niestandardowe skróty źródła są automatycznie wyszukiwane we wszystkich rekordach źródła w *Web of Knowledge*. Należy wziąć pod uwagę, że tego typu wyszukiwanie może dać tylko częściowe wyniki.

## CITATION MAPPING (MAPOWANIE CYTOWAŃ)

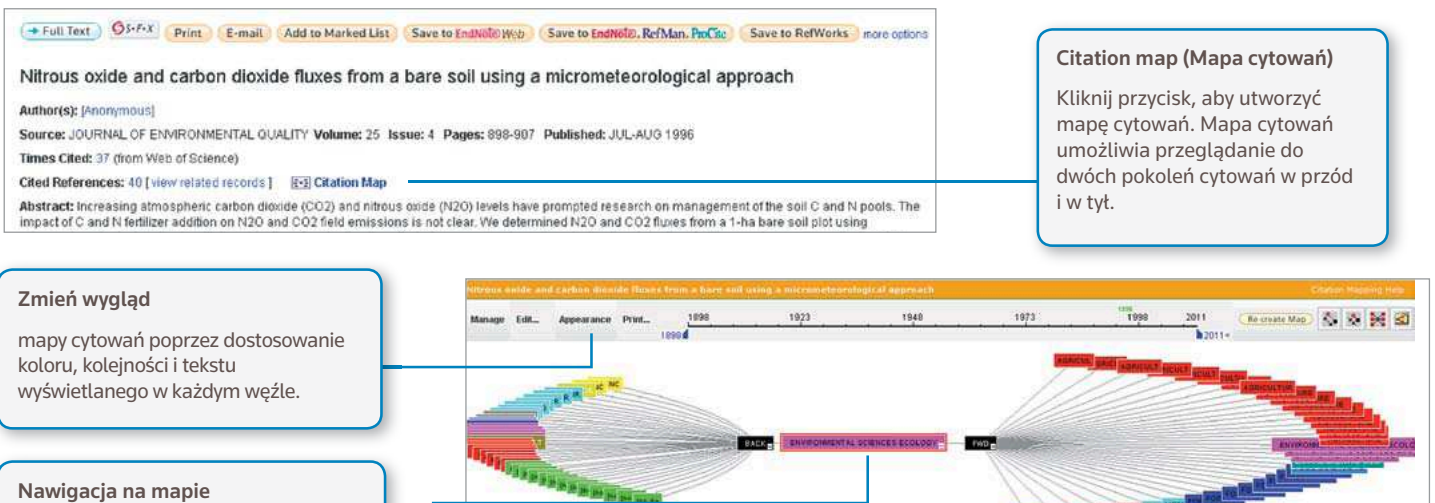

Kliknij i ciągnij węzeł, aby poruszać mapą. Odwróć węzeł, aby wyświetlić dodatkowe informacje o publikacji. Panele na dole mapy wyświetlają przegląd wybranego węzła, a także wykaz wszystkich rekordów na mapie.

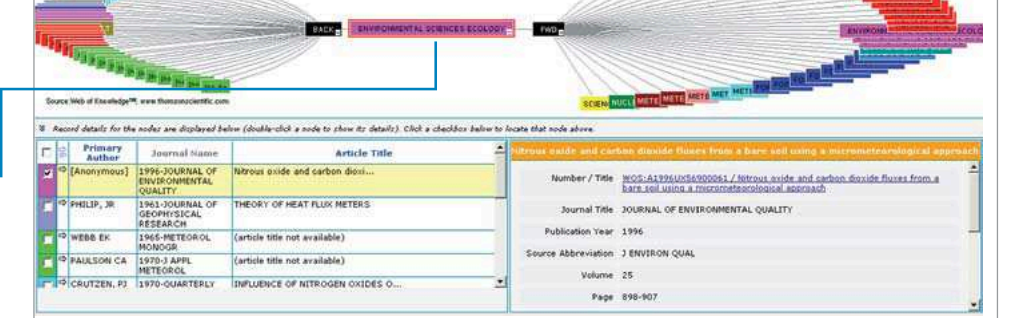

# CITATION REPORTS (RAPORTY CYTOWAŃ)

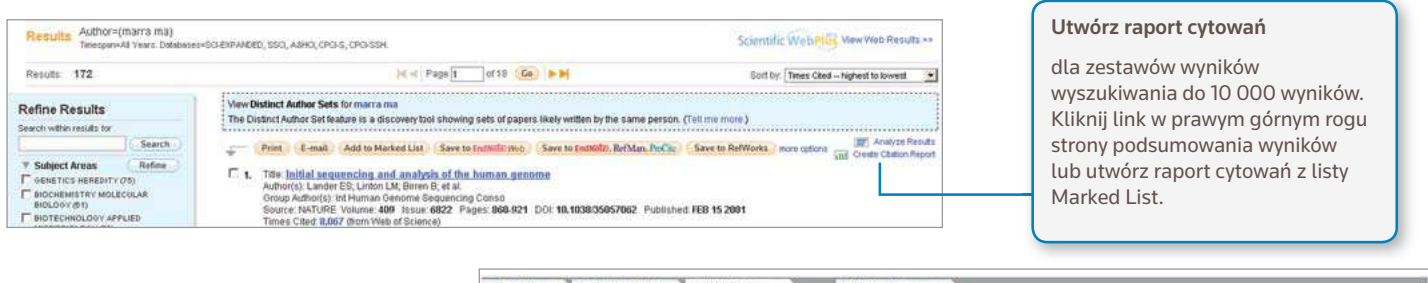

All Databases Select a Database Web of Science Additional Resources Search Author Finder Cited Reference Search Advanced Search Exerch History Web of Science or Back to presious results list Chattion Report Authoritiesers ana)<br>The part-Milvers, Datasses-CO/DR/2002, \$90, ABHO, CPD/3, CPD/391<br>The report reflects cluders to source teen indexed within Velicit Science, Person is Chell Pelemical Published Items in Each Year Citations in Each Year 2000<br>1800 25 1600<br>1400<br>1200<br>1000<br>500<br>600<br>400  $\overline{\phantom{a}}$  $n \times 172$ Times Cited [?]: 15921  $\frac{1}{3}$ Citing Articles[7]: 14639 10  $\overline{\phantom{a}}$ ns per Rem [?]: 92.56 mh.lll m bindex [7]: 41 **KEARELESE EREE EREE** 1111111111111111 The latest 20 years are displayed<br>View a graph with at years.  $|4|<|$  Page  $|1$  of 10  $|$  Co  $|$  in in Results: 172 Sold by Times Cted -- highest to lowest -2007 2008 2009 2010 2011 Total Use the checkbooss to remove individual dems from this Citation Report<br>or restrict to items published between  $\frac{1998-1}{1998-1}$  and  $\frac{2011-1}{64}$ 1586 1740 1754 1911 286 15921 Title: Initial sequencing and analysis of the human genome<br>Author(s): Landel ES: Linkon M; Brine B; et al.<br>Oriogi Author(s): M:I-luman Geneme Sequenting Canso<br>Source NATURE: Volume: 409 - Issue: 6822 - Papes: 868-921 - DCI  $E_{\rm A}$ 640 632 612 509 67 8007 [7] 2. Title: The genome sequence of the SARS-associated coronavirus<br>Author(S): Mark MA, Asee SAM, Astel CFC et al.<br>Source: SCENCE Volume: 200 Tstur: 5021 Pages: 1399-1404 COL 10.1126/science.1995953 Published: MAY 30 2003 100 70 58 38 5 987

Raporty cytowań mogą dostarczyć użytecznych mierników produktywności i wydajności dotyczących zestawu wyników

- ȕ liczba publikacji na rok
- ȕ liczba cytowań na rok
- ȕ H-index (N rekordów z przynajmniej N cytowaniami)
- ȕ Całkowita liczba cytowań dla wszystkich dokumentów
- ȕ Średnia liczba cytowań
- ȕ Liczba artykułów cytujących bez autocytowań.

# PERSONALIZACJA

Utwórz profil w witrynie *Web of Knowledge*, aby

- ȕ Zapisywać wyszukiwania
- ȕ Utworzyć Search Alerts
- ȕ Utworzyć Citation Alerts ȕ Utworzyć Bibliotekę Endnote Web
- ȕ Utworzyć profil ResearcherID.

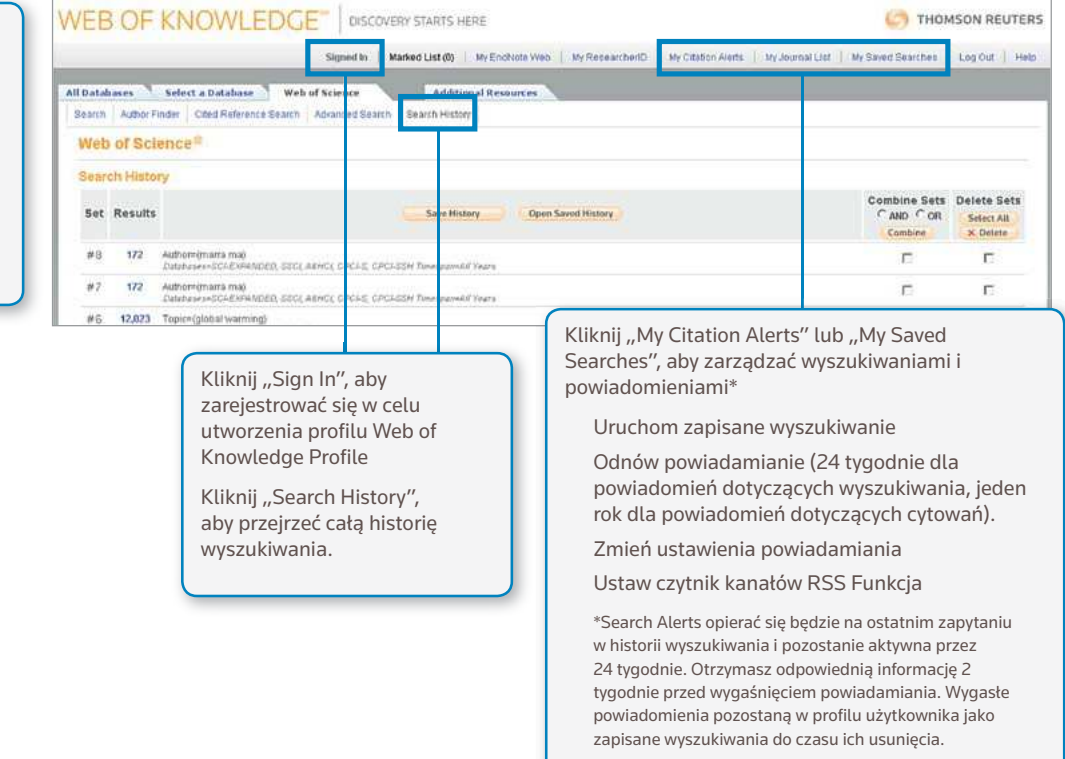

## ZARZĄDZANIE WYNIKAMI

### EndNote Web

Zachowuje do 10 000 materiałów bibliograficznych w indywidualnej bibliotece *EndNote Web*. Usługa EndNote Web umożliwia gromadzenie materiałów bibliograficznych z internetowych baz danych i katalogów bibliotecznych całego świata. Materiały bibliograficzne zaimportowane z *Web of Knowledge* pozostaną oznaczone ikoną *EndNote Web* tak długo, jak rekord będzie pozostawał w bibliotece użytkownika.

Używaj skutecznych narzędzi dodawania odnośników *EndNote* Web's podczas pisania, aby dodawać piśmiennictwo i sformatować bibliografię w dokumentach, które tworzysz. Po utworzeniu biblioteki E*ndNote Web* użytkownik ma do niej stały dostęp ze swojego profilu *Web of Knowledge* lub za pośrednictwem strony www.myendnoteweb.com, po wprowadzeniu loginu użytkownika i hasła. Biblioteka *EndNote Web* może być także w pełni zintegrowana z zasobami *EndNote*.

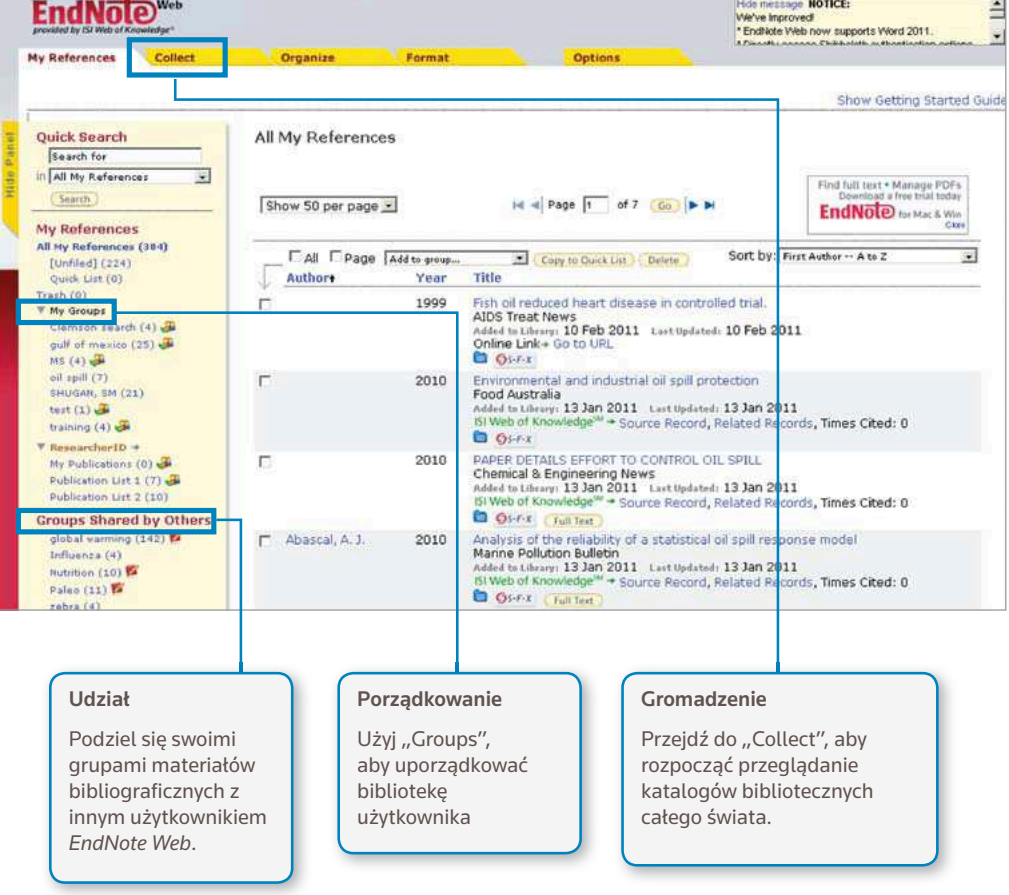

## **ResearcherID**

Aplikacja *ResearcherID* jest darmową, publiczną przestrzenią online służącą do nadania unikatowego numeru *ResearcherID* i utworzenia profilu osobistego. Profil użytkownika *ResearcherID* może zawierać informacje o powiązaniach instytucjonalnych użytkownika, zainteresowaniach badawczych i jego publikacjach. Informacje o publikacji z *Web of Science* będą zawierać aktualne informacje o cytowaniach (aktualizowane co tydzień) i uwzględniać bezpośrednie powiązania do rekordu źródłowego. Po dodaniu publikacji użytkownika do profilu użytkownika *ResearcherID* unikatowy numer *ResearcherID* zostanie automatycznie powiązany z publikacjami użytkownika w *Web of Science*, przy czym zostanie utworzone bezpośrednie połączenie pomiędzy rekordem *Web of Science* a profilem użytkownika *ResearcherID*.

#### Researcher **ID** A Global Community Where Researchers Connect Home Login Search EndNoteWeb> Tranquada, John M Return to Search Page | 12 Get a Badge | ResearchertD | 1414 ResearcherID: A-9832-2009 My Institutions (more details) URL: http://www.researcherid.com/rid/A-9832-2009 Primary Institution: Brookhaven National Laboratory, BNL Subject: Materials Science; Physics Sub-org/Dept Keywords: high-temperature superconductors; neutron scattering; stripes Role: Researcher (Non-Academic) Publication List: View Publications My Publications (176) Sort by: Times Cited 176 publication(s)  $Ad = Page \boxed{1}$  of 18 Go  $\rightarrow M$ Results per page 10 **View Publications D**<br>Citation Metrics TIBE: <u>EVIDENCE FOR STRIPE CORRELATIONS OF SPINS AND HOLES IN COPPER-OXIDE SUPERCONDUCTORS</u><br>Author(S): TRANGUADA, JM; STERNLIEB, BJ; AXE, JD; et al.<br>Source: NATURE Volume: 375 Issue: 6532 Pages: 561-563 Published: JUN 15 1 added<br>05-Apr-09 2. Title: How to detect fluctuating stripes in the high-temperature superconductors<br>Author(s): KIVELSON, SA: BINDLOSS, IP: FRADKIN, E: et al. 05-Apr-09 Author(s): KIVELSON, SA; BINDLOSS, IP; FRADKIN, E; et al.<br>Source: REVIEWS OF MODERN PHYSICS Volume: 75 Issue: 4 Pages: 1201-1241 Published: OCT 2003<br>Times Cited: 549 3. Title: NEUTRON-DIFFRACTION DETERMINATION OF ANTIFERROMAGNETIC STRUCTURE OF CU IONS IN ndded<br>05-Apr-09 YBA2CU306+XWITH X = 0.0 AND 0.15 Kliknij łącze "Citation Metrics", aby wyświetlić mierniki cytowań takie jak H-index i średnią cytowań przypadającą na rekord dla rekordów zawartych w profilu *ResearcherID*.

### POMOC

Kliknij przycisk Help na dowolnej stronie, aby uzyskać szczegółową pomoc dotyczącą funkcji, szczegółowe porady dotyczące wyszukiwania i przykłady.

Bądź na bieżąco z informacjami dotyczącymi Web of Knowledge: wokinfo.com

Z pomocą techniczną dla danego regionu można się skontaktować pod następującym adresem: science.thomsonreuters.com/support/

Z zespołem ds. szkoleń można się skontaktować pod następującym adresem: science.thomsonreuters.com/info/contacttraining/

Aby zapoznać się z rejestrowanymi na bieżąco i na żywo szkoleniami internetowymi, odwiedź stronę: thomsonreuters.com/products\_services/science/training/

Science Head Offices

## Americas

Philadelphia +1 800 336 4474 +1 215 386 0100

Europe, Middle East and Africa<br>London +44 20 7433 400 +44 20 7433 4000

Asia Pacific Singapore +65 6775 5088 Tokyo +81 3 5218 6500

For a complete office list visit: science.thomsonreuter.com/contact

S SR 1106 560 Copyright ©2011 Thomson Reuters All rights reserved.

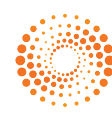